#### Tiki.org:

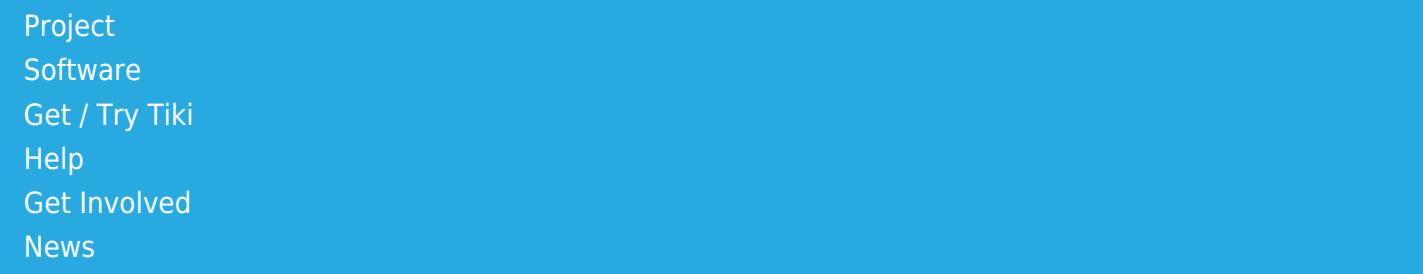

### Log in

[Home Page](https://themes.tiki.org/Themes) [Tiki Customization](https://themes.tiki.org/Tiki-Customization) [Feature Examples](#page--1-0)

Find

# Tiki Theme Generator

This is awesome: <http://www.lavishbootstrap.com/>

Work has started for Tiki7 at [Theme Generator.](http://dev.tiki.org/Theme%20Generator)

Some tools to pick colors from an image:

- <https://github.com/mquan/lavish/issues/24>
- <https://packagist.org/packages/brianmcdo/image-palette>
- <https://packagist.org/packages/ksubileau/color-thief-php>
- <https://packagist.org/packages/league/color-extractor>
- <https://packagist.org/packages/donatj/alike-color-finder> ("Very similar but not identical colors seem to pop up really often in CSS files of any reasonable age, and I became sick of them. This started as a little script to help me find them in a stylesheet, and grew into this full-fledged tool."

Proposed steps to building a Tiki theme generator (with focus on colors):

Please first read an [idea for generating a custom css style from a photo / logo.](https://themes.tiki.org/tiki-view_forum_thread.php?topics_offset=5&topics_sort_mode=commentDate_desc&forumId=3&comments_parentId=2) Is this URL still correct?

Step #1

Modify one of the current CSS (style) to have a small number (3-6) of basic colors. Maybe [jqui](https://themes.tiki.org/tiki-switch_theme.php?theme=jqui.css) as the first one.

 $\mathbb{R}$ 

```
changing colors:
you can list them with:
  grep -i " #[0-9a-f]\{3,6\};" styles/jqui.css | cut -d\# -f2 | sort | uniq -c
and change them with:
  perl -pi -e 's/AAAAAA/bbbbbb/g' styles/jqui.css
```
\*/

### Step #2

Turn these colors into variables, for example \$background, \$basecolor, \$highlight, etc

## Step #3 Use a [Color Scheme Generator](https://themes.tiki.org/Color-Scheme-Generator)

Step #4 See the theme in action, and

Step #5 Save CSS

Alternate step #3 (nice to have) Generate colors from a photo / logo. There is a "Random From Image" button. So the user could try several times until he finds something pleasing. (like StrangeBanana) <http://www.colr.org/>or <http://mwcz.org/projects/colorpal/> <https://github.com/thephpleague/color-extractor>

Alternate step #3 (nice to have) Generate colors which contrast well (for text over backgound) <http://www.barelyfitz.com/projects/csscolor/> <https://github.com/Tanaguru/Contrast-Finder>

Step #6 (nice to have)

For cases where we need a gradient (example, calendar event importance), we could have a formula which generates them. Please see "Generating Palettes With PHP" from site above for an example. #Another possible tool:<http://www.meyerweb.com/eric/tools/color-blend/>

Step #7 (nice to have) For all the images, logos, etc in Tiki, we should try to make sure they are all transparent so they look good with different backgrounds.

Step #8 (nice to have)

Use ImageMagick or GD to manipulate graphics HSV values so that multiple graphics themes such as \*metal can be combined into a single metal theme that can be colourised to any hue and saturation the administrator desires. Step 8 would allow the colours of any graphical theme (eg new tiki themes such as the default tikithemes theme and kubrick) to be modified.

Step #9 (nice to have) Create some nice on the fly logo like:<http://cooltext.com/>

Previous forum post about Tiki theme generator idea:

tiki-view forum thread.php?forumId=3&comments parentId=2 Is this correct? Talks about Tiki's calendar.

Related links:

[Kuler](http://kuler.adobe.com/) A web-hosted application for generating color themes.

## [WordPress Index Builder](http://www.redalt.com/Tools/builder.php)

Step 3 offers a color picker and Generated Color Scheme.

[Drupal CMS Theme Generator](http://xlecom.com/?q=node/152) In Excel [http://www.positioniseverything.net/articles/pie-maker/pagemaker\\_form.php](http://www.positioniseverything.net/articles/pie-maker/pagemaker_form.php) <http://www.maketemplate.com/form/>

[Theme developer module for Drupal 6 - Screencast](http://drupal.org/node/209561) "We have built Firebug for Drupal Theming. You may now click on any part of the page and a sexy popup display shows which theme function/template outputted the HTML, and what other files could have done so. Armed with this info, a themer may quickly and accurately override the presentation. Further, all the variables passed into the template/function are presented for review."

CSS Constants <https://www.christianheilmann.com/2005/02/11/css-constants/>

CSS Tools: <http://www.alvit.de/handbook/>

[Wordpress theme browser](http://www.alexking.org/software/wordpress/theme_browser.php)

Related:

- <http://jqueryui.com/themeroller/>
- <http://www.webappers.com/2008/04/14/colortoy-20-flash-based-color-scheme-generator/>
- [Bootstrap Magic A Twitter Bootstrap themes generator](http://pikock.github.com/bootstrap-magic/) "Live preview, live HTML coding to help you create your Bootstrap 4.0 theme directly in your browser"
- <http://paintstrap.com/>
- <https://github.com/infusion/jQuery-xcolor>
- <http://bootstrap-live-customizer.com/>

#### alias

[TikiThemeGenerator](https://themes.tiki.org/TikiThemeGenerator)